#### Maximaの 規則を利用する話

#### 東芝インフォメーションシステムズ株式会社

横田博史

#### 規則って何?

● Maximaのある条件を満たす式に対する変換規則

– tan(x) -> sin(x)/cos(x)等々

● rulesを入力するとMaxima上で定義された規則の 一覧が表示され,disprule(<規則名>)で内容が表 示される

(%i1) rules; (%o1) [trigrule0, trigrule1, trigrule2, trigrule3, trigrule4, htrigrule1,

htrigrule2, htrigrule3,

htrigrule4] (%i2) disprule(trigrule0);

sin(a)  $(% )$   $(*o2)$   $trigrule0 : tan(a) ->$ cos(a)  $(%i3)$ 

#### 規則について

- Maximaは式の並びに対して,規則を基にした処理 が行える
- Maximaの規則は利用者が自由に定義出来る
	- defrule函数やlet函数を利用して規則を定義
- 規則は入力した式に直ちに適用されない
	- apply1やletsimp等の函数で式を評価してはじめて適用 される

# defruleを使った規則の定義

- defruleによる規則の定義では,式の並びを指定す る際に予め宣言した変数を用いなければ,規則の 定義で利用した式の並びに対してのみ規則が適用 される
- 一般的な式の並びの指定ではmatchdeclare函数 で宣言した変数を用いる

```
(%i3) infix("neko")$
(%i4) defrule(NEKOProd,a neko (c*b),a neko c + a neko b);
(\%o4) NEKOProd : a neko (b c) -> a neko c + a neko b
(\%i5) apply1( a neko(b*c));
(%o5) a neko (b c)
(%i6) apply1( a neko(b*c),NEKOProd);
(%o6) a neko c + a neko b
(%i7) apply1( x neko(y*z),NEKOProd);
(%o7) x neko (y z)
```
# 例:結び目のアレキサンダー多項式

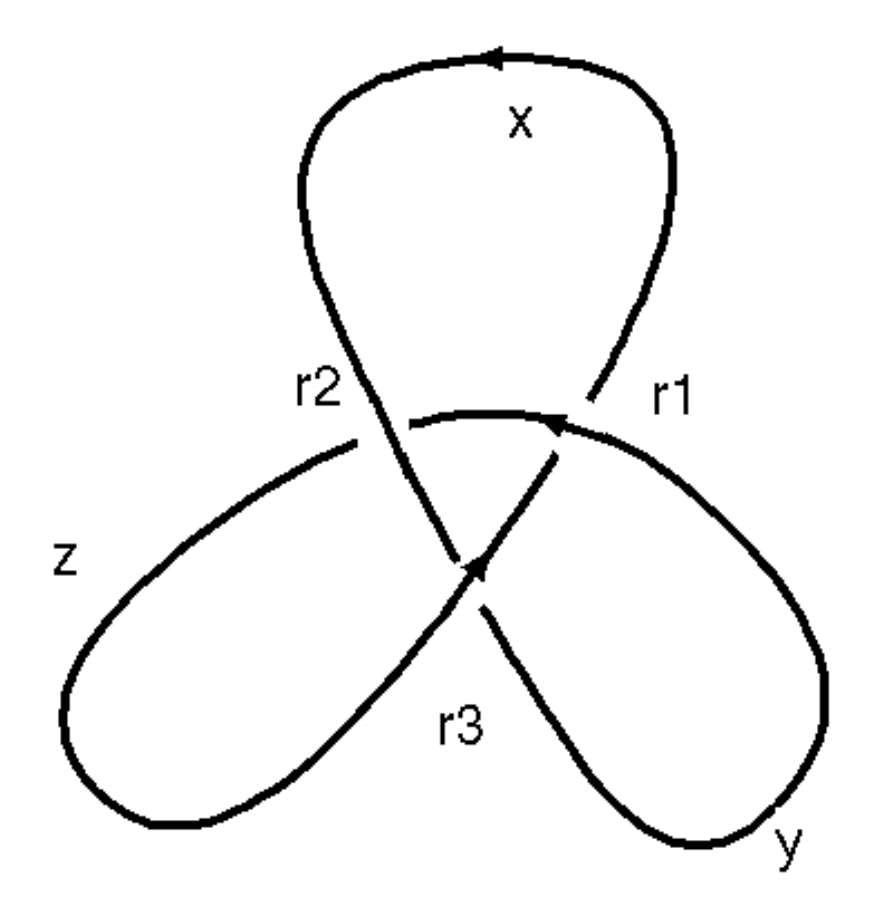

- 結び目群(結び目の補 空間の基本群)の不変 量
- Z[t^(-1),t]のイデアルの 生成元
- フォックスの微分子によ るヤコビアンから計算 可能

## 結び目群のウ゛ィルティンガー表示

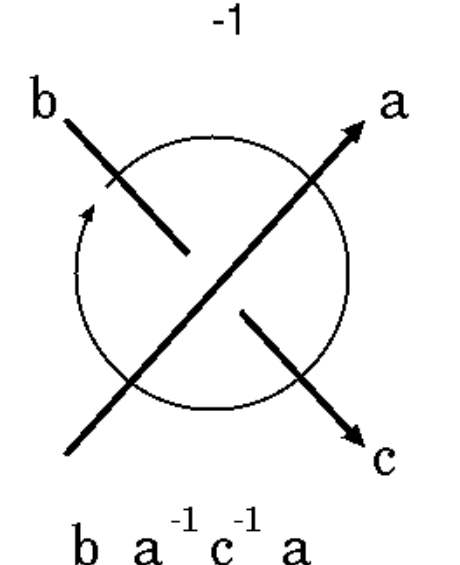

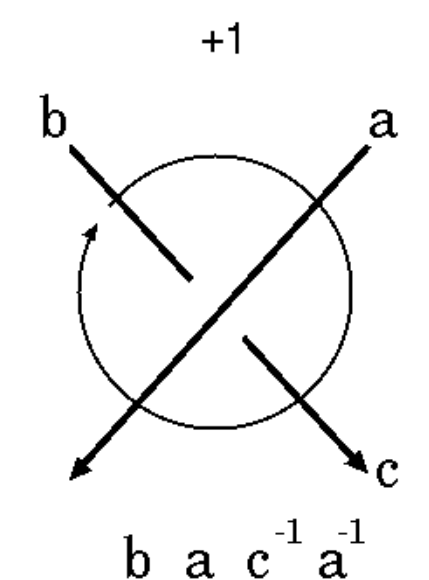

- 結び目の射影図から求 められる
- 生成元は上道
- 関係子は交差点で決 定される(左図参照)

## ウ゛ィルティンガー表示の意味

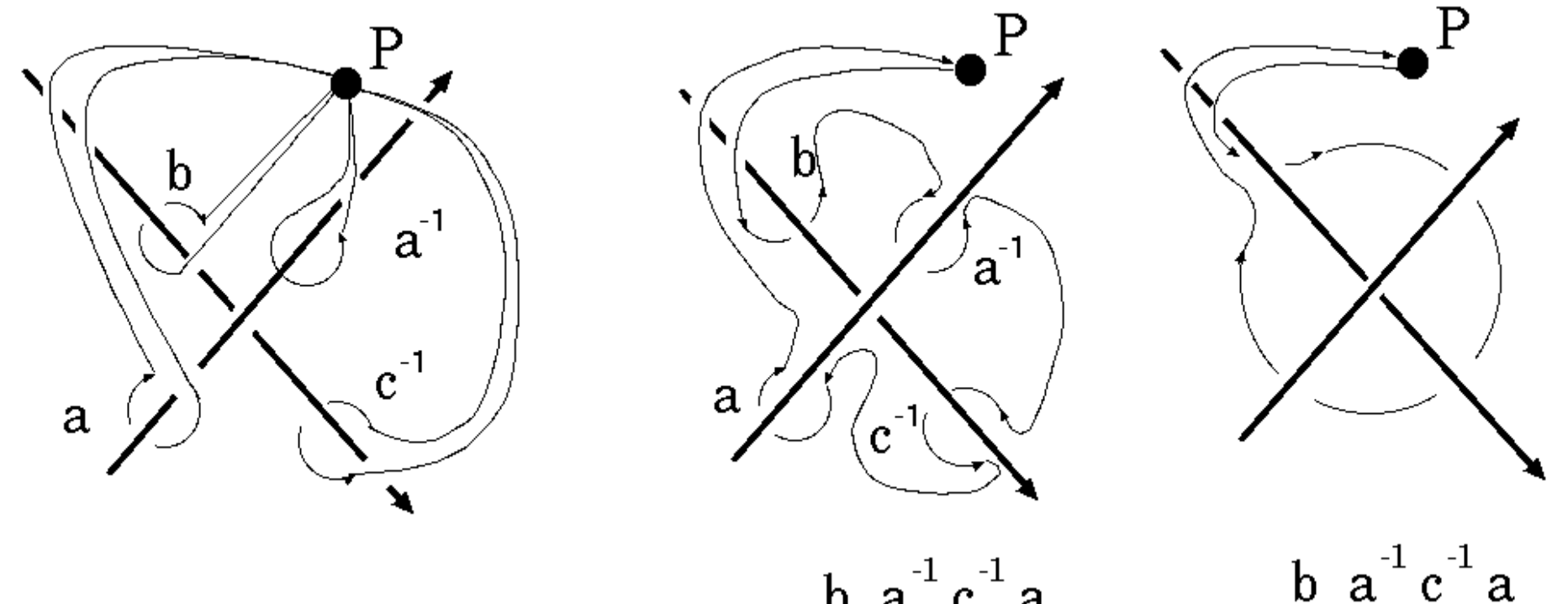

 $b \ a^{-1} c^{-1} a$ 

フォックスの微分子

- Fox の微分子 Δ  $\bullet\;\;\Delta(x+y)=\Delta(x)+\Delta(y)$ •  $\Delta(xy) = t(y)\Delta(x) + x\Delta(y)$ 

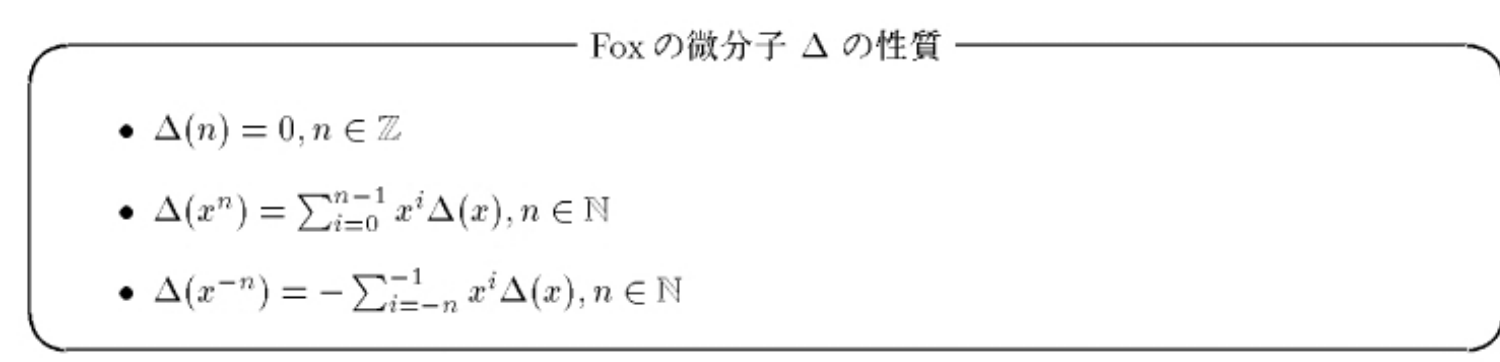

- $\Delta \rightarrow d/dx1,..., d/dxn (x1,..,xn: \pm \vec{x} \cdot \vec{x})$
- dxj/dxi= $\delta$ ij

## 計算手順

- 生成元x1,..,xn,関係子r1,..,rn
- d/dxiを[r1,..,rn]に作用させてヤコビアンを計算
- 非可換積を可換積に置換する
- 生成元を変数tで置き換える
- ヤコビアンの余因子行列を計算
- 各成分の最大公約因子がアレクサンダー行列

## Maximaでの表現

● 語はMaximaの非可換積(dot積.)とその冪を利用

 $- x.y.z^{\Lambda}2.w^{\Lambda}(-1)$ 

- フォックスの微分子は語に対して定義
- prefix函数を用いて前置式演算子として宣言
- declare函数を用いて線形性を宣言

```
(%i1) prefix("D_fox:");
(%o1) D fox:
(%i2) declare("D_fox:"
,linear);
(%o2) done
```
## 演算子と被演算子の束縛力

- Maximaでは演算子の被演算子に対する束縛力を 指定可能
- 指定しない場合,束縛力はデフォルトで180

```
– +の場合: 左右の束縛力は100
```
– \*の場合:左束縛力は120のみ

```
(%i60) infix("mike"
,130,130)$
(%i61) 1+3 mike 4+5;
(%o61) 3 mike 4 + 6(%i62) infix("mike"
,90,130)$
(%i63) 1+3 mike 4+5;
(\%063) 4 mike 4 + 5
```
#### 並びの設定

- matchdeclare函数を用いて並びの照合を定義
- 同時に並びの照合の述語函数を指定する
- 特に述語函数の必要がなければtrueを指定

述語函数wordp

```
wordp(w):=if atom(w) then true
else if member(inpart(w,0),[".","^^,","*"]) then true
else false;
```

```
(%i3) matchdeclare([x, y],wordp)$
```
## defruleによる規則の設定

- defrule(<規則名>,<式の並び>,<変換後の式>)
- defruleによる規則はapply1,apply2,applyb1函数 で与式に適用

(%i12) defrule(Dfox\_Prod,D\_fox:(\_x.\_y),D\_fox:\_x\*t1(\_y)+\_x.D\_fox:\_y); (%012) Dfox Prod : D\_fox: (\_x . \_y) -> D\_fox: \_x t1(\_y) + \_x . D\_fox: \_y (%i13) apply1(D fox: $(x,y)$ ,Dfox Prod); (%013)  $D_f(x: x \t1(y) + x \t D_f(x: y$ 

## 非可換積演算子の結合律

- 非可換積演算子としてMaximaのdot演算子を利用
- dot演算子は結合律をデフォルトで満たす
- x.(y.z)は結合律を満たす場合にx.y.zとなる。内部 表現では(. x y z)となりフォックスの微分子で 処理 が出来ない

 $($ %i14) D\_fox: $((x,y).z)$ ;  $(\%014)$  D\_fox:  $(x \cdot y \cdot z)$ (%i15) dotassoc:false; (%o15) false  $(\%i16)$  D\_fox: $((x,y).z)$ ; (%016)  $D f(x: (x, y) . z)$ 

dotassocをfalseに設定して,結合律を除外

#### fox.mc

#### AlexanderPoly.mc

#### maxima-init.mac

- Maximaの初期化ファイル
- 函数の読込や大域変数の設定等が行える
- Maximaを起動するディレクトリ上に置く

/\* maxima-init.macの内容例 \*/

```
load("fox.mc")$
load("AlexanderPoly.mc")$
```
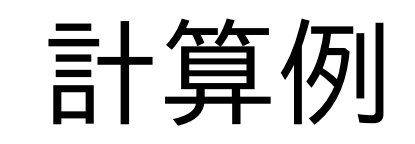

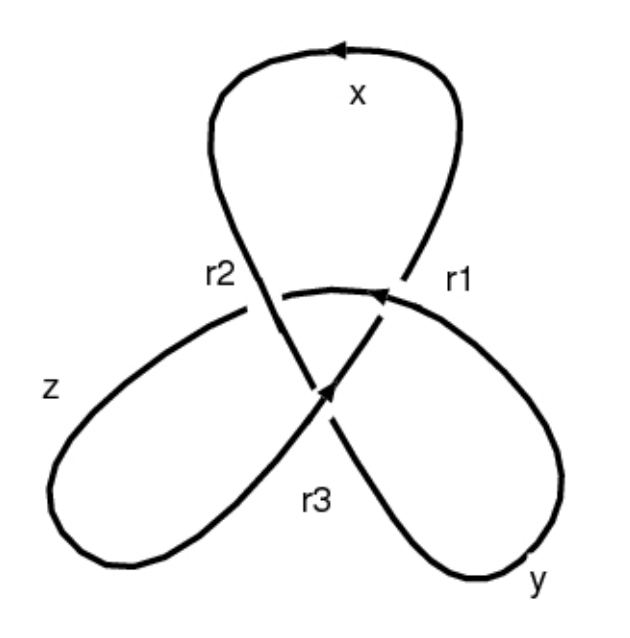

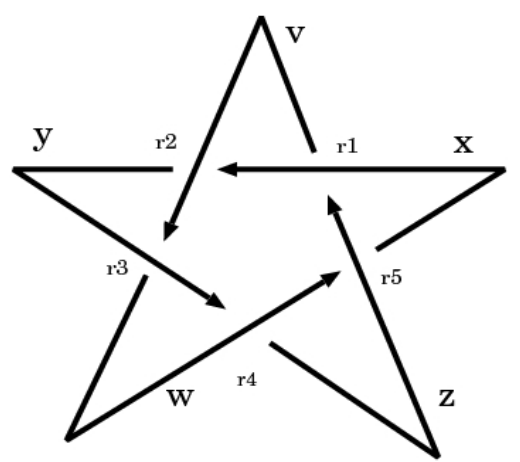

- $\cdot t^2-1+1$
- $\cdot t^4-1^3+t^2-t+1$

## Maximaマニュアルの事

● 個人の頁http://www.bekkoame.ne.jp/~ponpoko で修正版を公開予定(連休前?)